## Programmierübung Nr. 12 zur Vorlesung Einführung in die Numerik, Winter 2012/13

Gegeben ist die Matrix

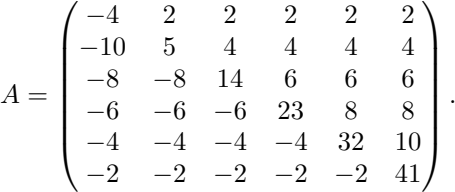

12.1 (Spektralzahl spr $(A)$  und Konditionszahl cond $_2(A)$ )

- (a) Berechnen Sie den Spektralradius spr(A) der Matrix mit Hilfe der Potenzmethode auf eine Genauigkeit von 10<sup>-12</sup>. *Hinweis: Dazu benötigen Sie die exakten Werte der Eigenwerte, die Sie durch den Octave-Befehl eig(A) erhalten.*
- (b) Benutzen Sie die Inverse Iteration nach Wieland um ausgehend vom Startwert  $x^0 = \frac{(1,1,1,1,1,1)^T}{\|(1,1,1,1,1)\|}$  $\frac{(1,1,1,1,1,1,1)}{\|(1,1,1,1,1,1,1)\|_2}$  und der a priori Schätzung  $\tilde{\lambda} = 0$  den kleinsten Eigenwert  $\lambda_{\text{min}}$  auf eine Genauigkeit von 10<sup>−12</sup> zu berechnen.
- (c) Beschleunigen Sie die Konvergenz indem Sie im k-ten Schritt die aktuelle Approximation des kleinsten Eigenwerts als neue a priori Schätzung  $\lambda$  setzen.
- (d) Berechnen Sie jetzt die Konditionszahl cond $_2(A)$ .

## 12.2 (Vollständiges Eigenwert-Problem mit QR-Zerlegung)

(a) Programmieren Sie einen Algorithmus der folgende zwei Schritte durchfuhrt: ¨

1. Erstellen der QR-Zerlegung der Ausgangsmatrix:  $R^{(k)} = Q^{(k)}R^{(k)}$ 2. Bilden des folgenden Matrixprodukts:  $(k+1) = Q^{(k)}^{T} A^{(k)} Q^{(k)}$ 

*Hinweis:* Sie dürfen die Octave-interne QR-Zerlegung verwenden  $[Q, R] = qr(A)$ .

(b) Benutzen Sie den Algorithmus aus (a) um das vollständige Eigenwertproblem auf eine Genauigkeit von  $10^{-12}$  zu lösen.

Dazu speichern Sie die Hauptdiagonaleinträge der Matrix  $A^{(k)}$  als Vektor  $\lambda^{(k)}$  ab. Nachdem Sie diesen Vektor gegebenfalls mit dem Octave-Befehl sort(x) der Größe nach sortiert haben, vergleichen Sie Ihn mit dem Vektor λ<sup>\*</sup>, den Sie erhalten wenn Sie den Octave-Befehl eig für die Eigenwertberechung verwenden.

Für den Vergleich verwenden Sie bitte die Maximumsnorm  $\|\cdot\|_{\infty}$ , damit Sie gewährleisten können, das jeder Eigenwert auf 10<sup>−</sup><sup>12</sup> genau berechnet wurde.

Wieviele Iterationen haben Sie schlussendlich für die Berechnung der Eigenwerte gebraucht?